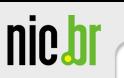

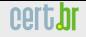

# Spampots Project First Results of the International Phase and its Regional Utilization

Klaus Steding-Jessen

jessen@cert.br

CERT.br – Computer Emergency Response Team Brazil NIC.br – Network Information Center Brazil CGI.br – Brazilian Internet Steering Committee

LACNIC XIII, 5<sup>th</sup> LACSEC, Curaçao - May 19, 2010 - p. 1/31

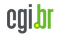

### cert.bi

### **About CERT.br**

Created in 1997 as the national focal point to handle computer security incident reports and activities related to networks connected to the Internet in Brazil.

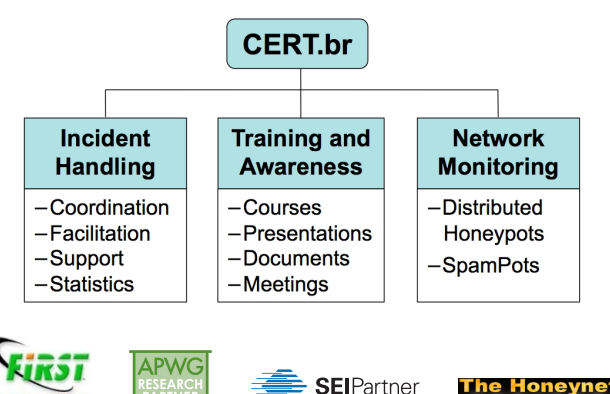

CERT Courses

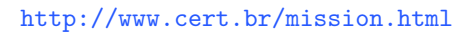

www.antiphishina.org

LACNIC XIII, 5*th* LACSEC, Curac¸ao – May 19, 2010 – p. 2/31

MEMBER 4

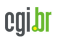

OIRC

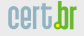

### **Our Parent Organization: CGI.br**

Among the diverse responsibilities of The Brazilian Internet Steering Committee – CGI.br, the main attributions are:

- to propose policies and procedures related to the regulation of the Internet activities
- to recommend standards for technical and operational procedures
- to establish strategic directives related to the use and development of Internet in Brazil
- **to promote studies and technical standards for the network and services' security in the country**
- to coordinate the allocation of Internet addresses (IPs) and the registration of domain names using  $\langle$ .br $\rangle$
- **to collect, organize and disseminate information on Internet services, including indicators and statistics**

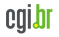

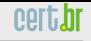

nic.b

### **CGI.br/NIC.br Structure**

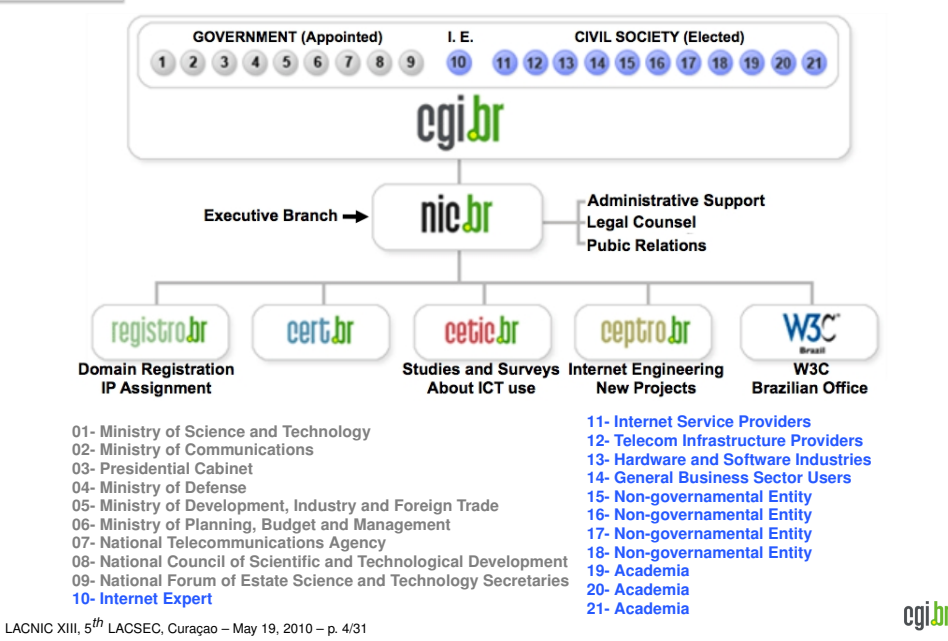

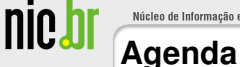

[SpamPots Project Objectives](#page-5-0)

[Architecture Overview](#page-7-0)

[New Developments](#page-8-0) [Partners/Members Portal](#page-14-0)

[Mining Spam Campaigns](#page-24-0)

[Ongoing Work](#page-28-0)

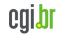

Informação e Coordenação do Ponto BR

### **SpamPots Project Objectives**

Better understand the abuse of the Internet infrastructure by spammers

- measure the problem from a different point of view: abuse of infrastructure X spams received at the destination
- Help develop the spam characterization research
- Measure the abuse of end-user machines to send spam
- Use the spam collected to improve antispam filters
- <span id="page-5-0"></span>• Develop better ways to
	- identify phishing and malware
	- identify botnets via the abuse of open proxies and relays

## **SpamPots Project Objectives (cont.)**

Improving cooperation in spam fighting

- Provide data to trusted parties
	- help the constituency to identify infected machines
	- identify malware and scams targeting their constituency
- Sensors at: AU, AT, BR, CL, NL, TW, US and UY
	- Coming soon: AE, AR, EC, MY and another in US

cert.br

Núcleo de Informação e Coordenação do Ponto BR

nic.b

### **Architecture Overview**

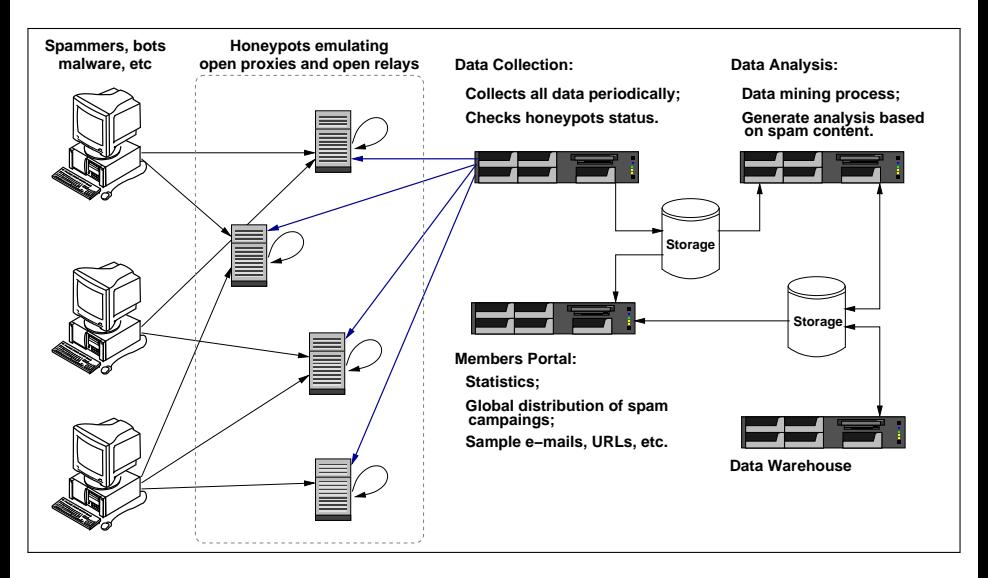

<span id="page-7-0"></span>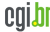

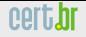

### **New Developments**

Data capture and collection software rewritten:

- spamsinkd
	- non-forking multi-threaded event based design
		- $\triangleright$  using POE framework
	- collect more details about each message
	- store messages in mbox format
	- IPv6 ready
- spamtestd
	- faster response
	- more control over responses to test messages
- better data storage design
	- better disk usage
	- facilitate data donation
	- facilitate archival

<span id="page-8-0"></span>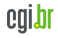

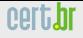

### **Case Study**

- IP from Nigeria
- abuse SOCKS Proxy in Brazil
- connects at an ISP in Germany
- to authenticate with a stolen credential
- to send a phishing to .uk victims
- with a link to a phony Egg bank site
- using a South Africa domain
- hosted at an IP address allocated to "*UK's largest web hosting company based in Gloucester*"

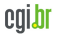

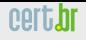

Informação e Coordenação do Ponto BR

nic.b

### **Case Study (cont.)**

```
From: "Egg Bank Plc"<onlinesecure@egg.com>
Subject: Online Banking Secure Message Alert!
Date: Mon, 19 Apr 2010 14:46:29 +0100
X-SMTP-Proto: ESMTPA
X-Ehlo: user
X-Mail-From: onlinesecure@egg.com
X-Rcpt-To: <victim1>@yahoo.co.uk
X-Rcpt-To: <victim2>@yahoo.com
X-Rcpt-To: <victim3>@yahoo.co.uk
X-Rcpt-To: <victim4>@hotmail.co.uk
( \ldots )X-Rcpt-To: <victimN>@aol.com
```
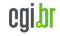

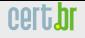

nic.b

### **Case Study (cont.)**

```
X-Sensor-Dstport: 1080
X-Src-Proto: SOCKS 5
X-Src-IP: 41.155.50.138
X-Src-Hostname: dial-pool50.lg.starcomms.net
X-Src-ASN: 33776
X-Src-OS: unknown
X-Src-RIR: afrinic
X-Src-CC: NG
X-Src-Dnsbl: zen=PBL (Spamhaus)
X-Dst-IP: 195.4.92.9
X-Dst-Hostname: virtual0.mx.freenet.de
X-Dst-ASN: 5430
X-Dst-Dstport: 25
X-Dst-RIR: ripencc
X-Dst-CC: DE
```
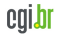

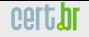

nic.b

### **Case Study (cont.)**

```
<table width="561">
 <tbody><tr><td><br><font face="Arial" size="2">
  You have 1 new Security Message Alert!
<br><br>
Log In into your account to review the new credit limit
terms and conditions..<br>
</font><p><font face="Arial" size="2"><br><font face="Arial">
</font></font><font face="Arial"><a rel="nofollow" target="_blank"
href="http://www.mosaic.org.za/images/index.html">
                               Click here to Log In</a></font></p><font face="Arial"> </font><font face="Arial" size="2">
</font><p><font face="Arial" size="2"><br><br>
Egg bank Online Service<br> </font></p>
```

```
<font face="Arial" size="2"> </font><hr>
<font face="Arial" size="2">
<font color="999999" size="1"> Egg bank Security
Department</font></font></td></td></tr></tbody></table>
```
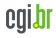

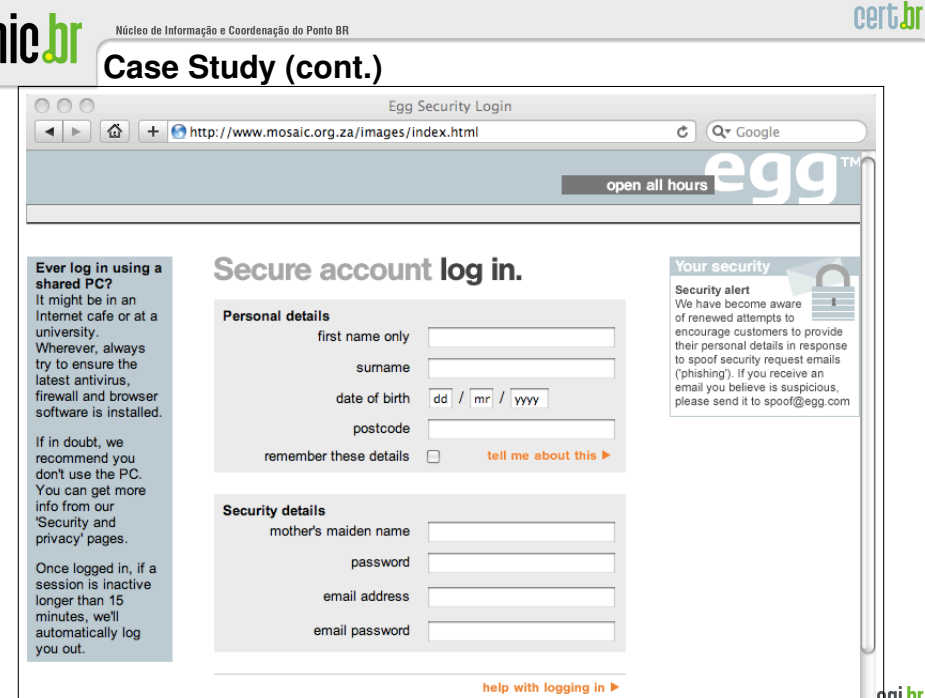

LACNIC XIII, 5*th* LACSEC, Curac¸ao – May 19, 2010 – p. 14/31

 $log in$   $\bullet$ 

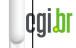

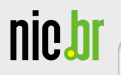

# **Partners/Members Area**

LACNIC XIII,  $5^{th}$  LACSEC, Curaçao - May 19, 2010 - p. 15/31

<span id="page-14-0"></span>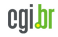

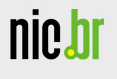

cert.br

### **Partners/Members Home**

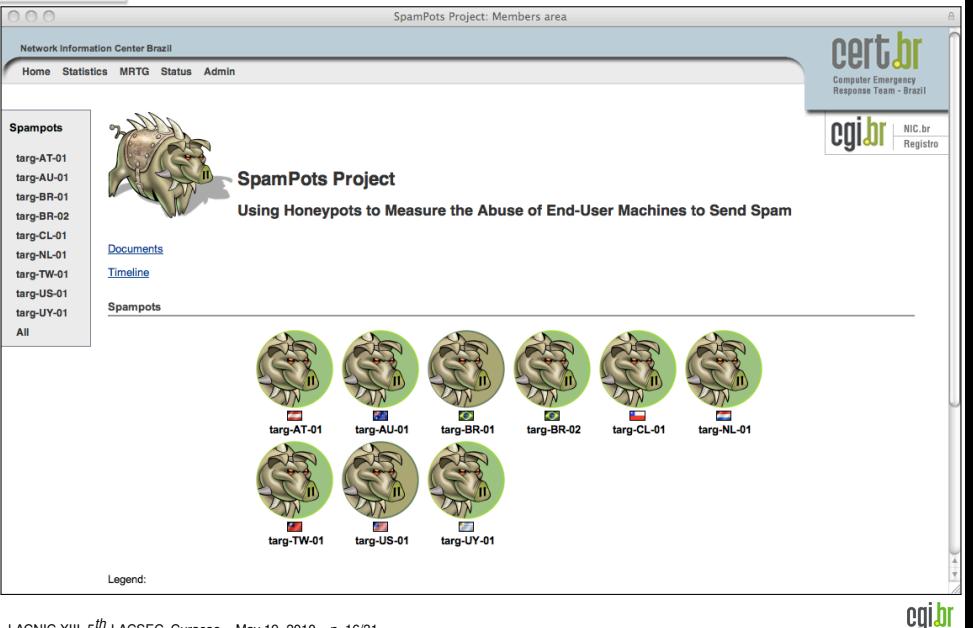

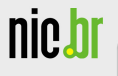

### **Statistics last 15** utes

All

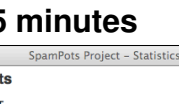

Last 15-minute snapshot: all spampo Period: 2010-05-17 (21h30) to 2010-05-17 (21h45) GMT

| Country Codes | AS Numbers | Protocols | Ports | Source OSs | Domains | ⇒ more details: CIDR blocks and IP addresses

### **Summary**

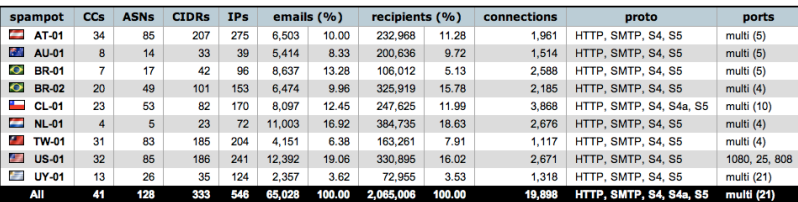

Spampots: 9/9

### Graphics showing the number of emails & recipients over the last 24 hours (in chunks of 15 minutes).

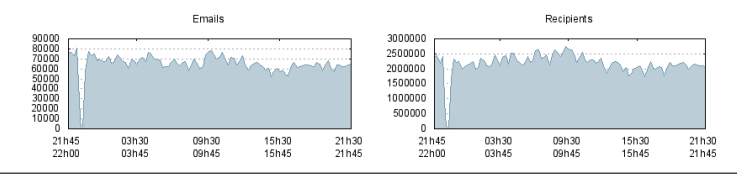

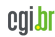

cert.br

back

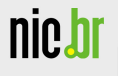

 $\cap$ 

### **Statistics last 15 minutes - Country Codes**

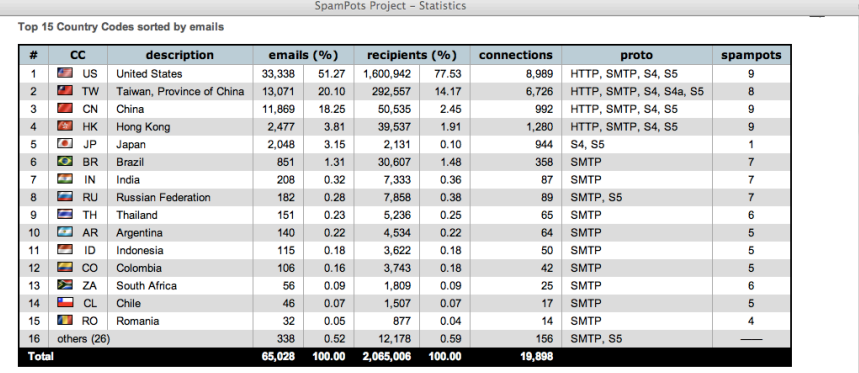

### Top 15 Country Codes sorted by recipients

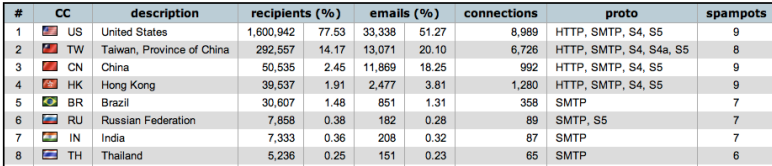

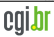

cert.br

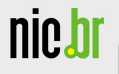

 $000$ 

### **Statistics last 15 minutes - ASes**

SpamPots Project - Statistics

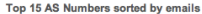

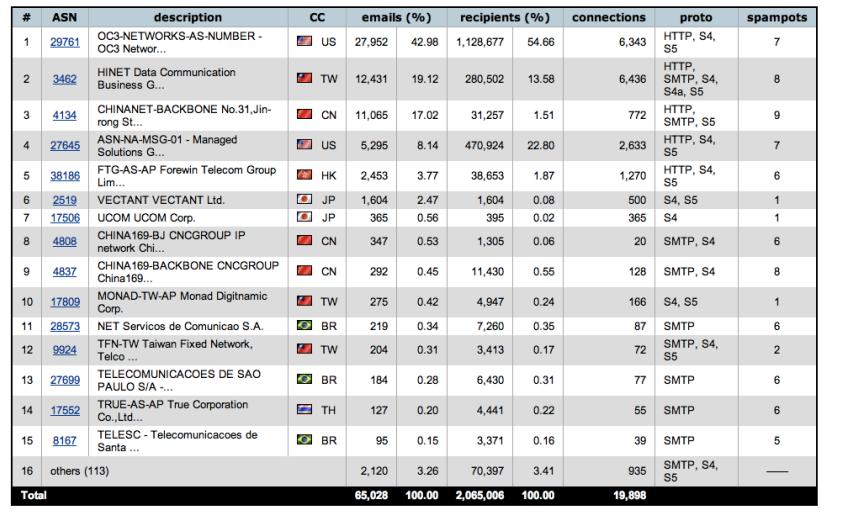

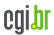

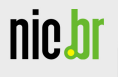

### Statistics last 15 minutes - ports

### $000$

SpamPots Project - Statistics

### Ports

Destination ports sorted by emails

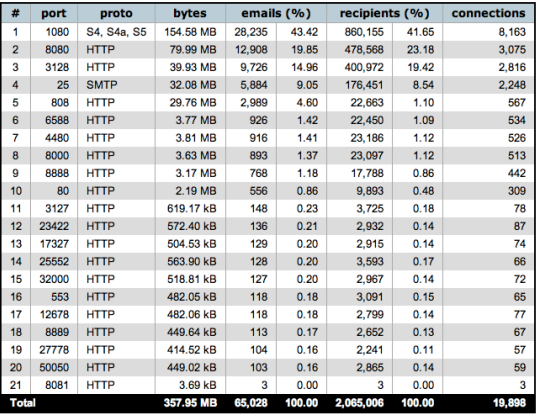

Destination ports sorted by recipients

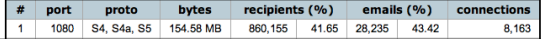

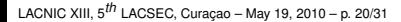

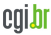

 $top$ 

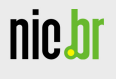

Ē

### **Statistics last 15 minutes - CIDRs**

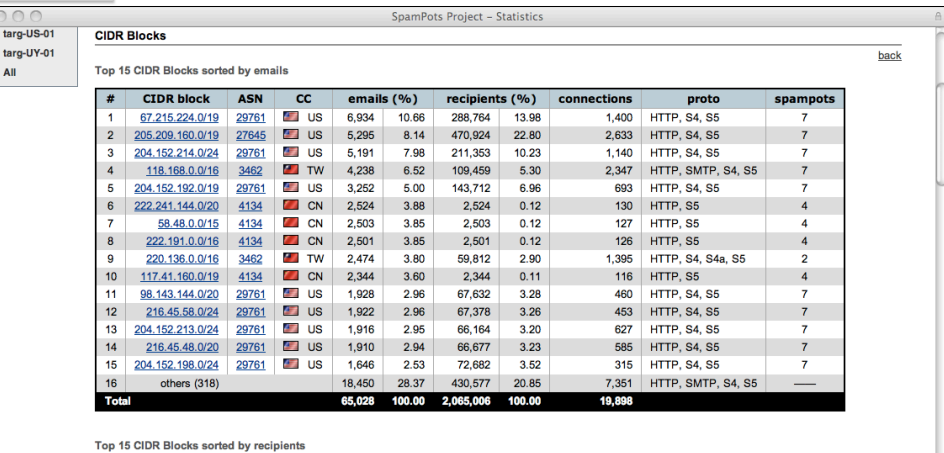

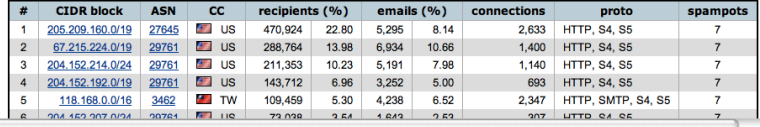

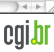

cert.br

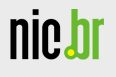

### Statistics last 15 minutes - IPs

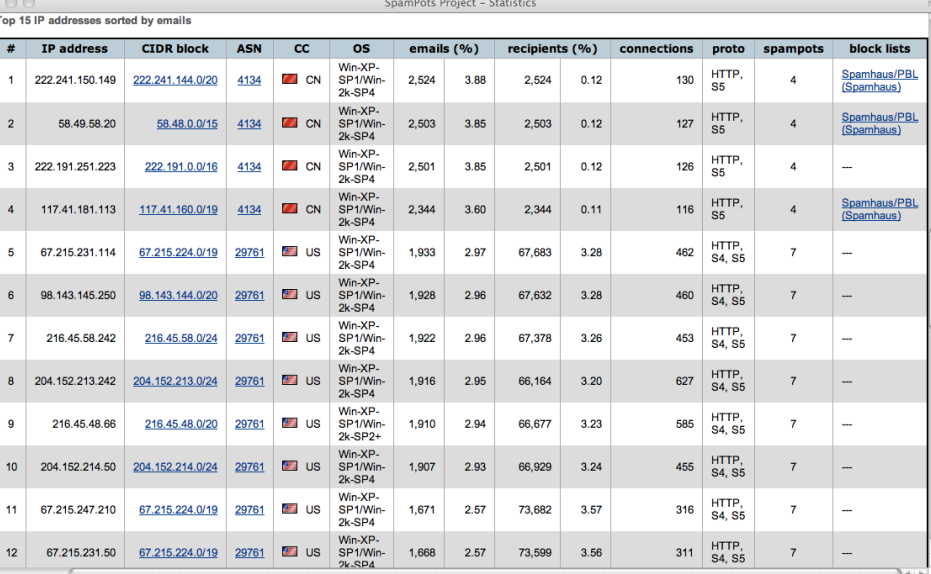

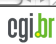

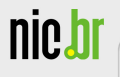

### **Statistics - MRTG**

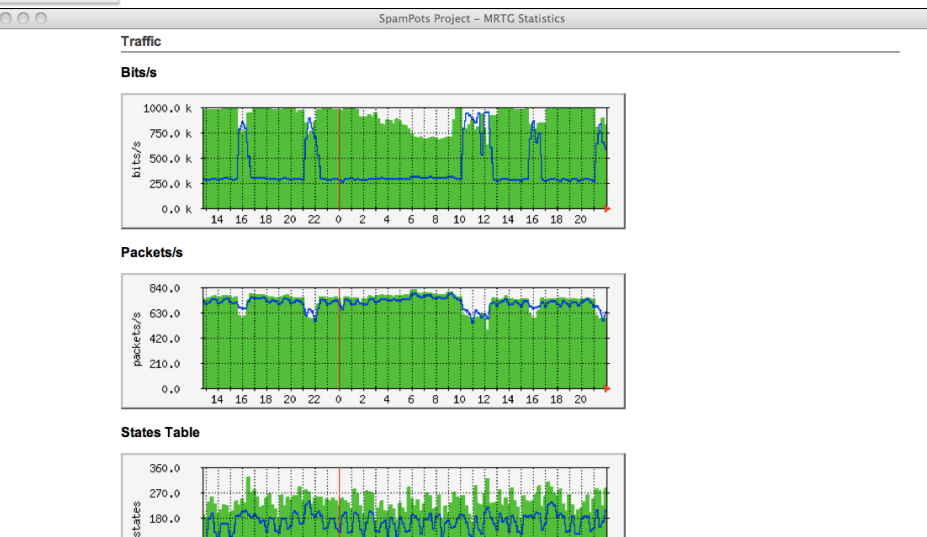

14 16 18 20 22 0 2 4 6 8 10 12 14 16 18 20

90.0  $0.0$ 

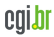

cert.br

nic.br

### **Statistics - Country Codes Daily**

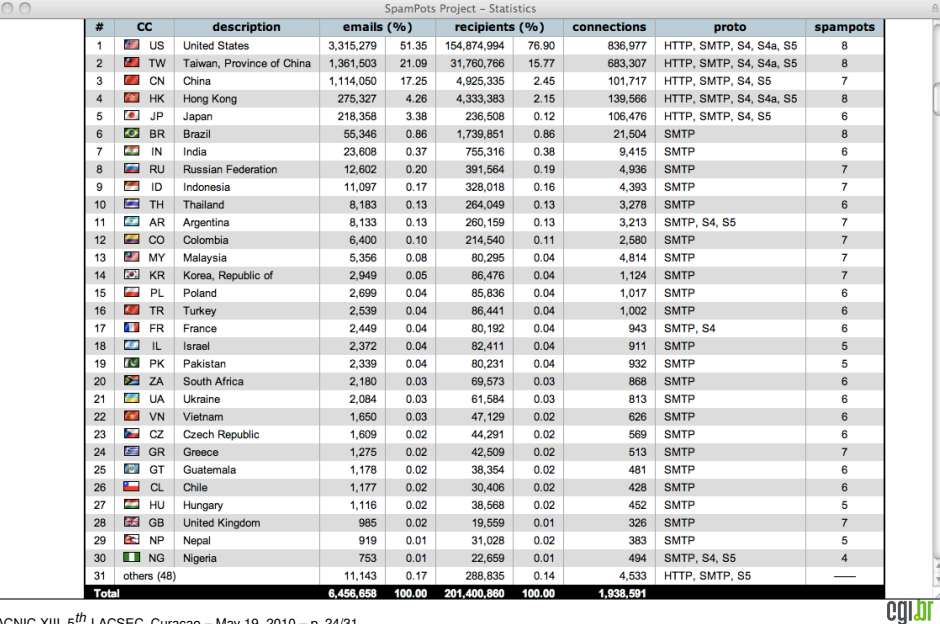

cert.br

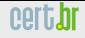

nic.br

# Mining **Spam Campaigns**

<span id="page-24-0"></span>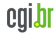

LACNIC XIII,  $5^{th}$  LACSEC, Curaçao - May 19, 2010 - p. 25/31

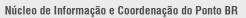

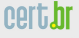

### **Motivation**

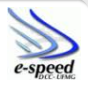

- Spampots collect a huge volume of spams (4+ million spams/day)
- How to make sense of all this data?
	- Data Mining!
	- Cluster spam messages into Spam Campaigns to isolate the traffic associated to each spammer
	- Correlate spam campaign attributes to unveil different spamming strategies

### Data Mining research conducted by the e-Speed Lab, DCC/UFMG

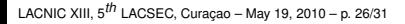

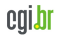

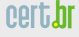

### **The Pattern Tree Approach**

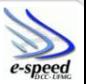

- Features are extracted from spam messages (subject, URLs, layout etc)
- We organize them hierarquically inserting more frequent features on the top levels of the tree
- Campaigns delimited by sequence of invariants

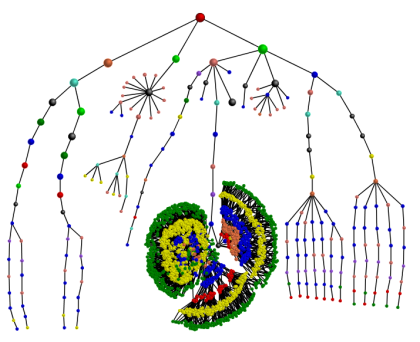

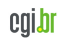

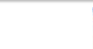

### **Data reduction**

<u>nict</u>

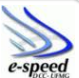

- The Pattern Tree grouped 350M spam messages into 60K spam campaigns;
- Obfuscation patterns are naturally discovered!
- Automatically deals with new and unknown campaign obfuscation techniques

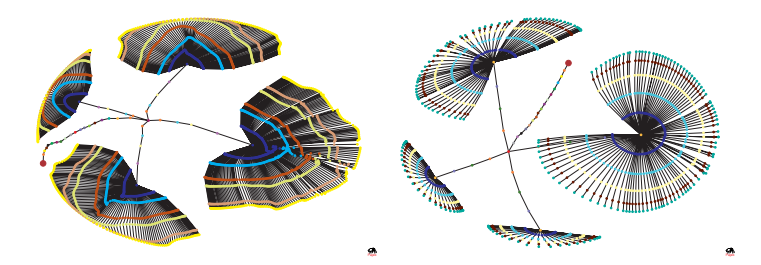

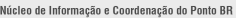

# **Ongoing Work**

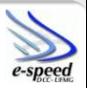

- comparing the views provided from different spampots
	- differences according to region/country
	- type of network (academic, commercial, broadband, etc)
- factorial design experiment to determine effects of spampots' parameters
- investigating the connection between bots and open proxies / open relays

<span id="page-28-0"></span>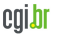

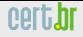

### **Looking for Partners Interested in. . .**

- Hosting a sensor
	- requirements: 1 public IP address, low-end server (or VM),  $\approx$  1Mb/s, no filtering
	- All partners will have access to all data if they want
- Receiving data
	- spams, URLs, IPs abusing the sensors, etc
- Helping to improve the technology
	- Analysis, capture, collection, correlation with other data sources, etc

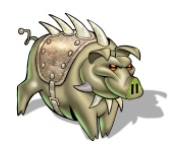

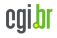

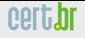

### **References**

- Brazilian Internet Steering Comittee CGI.br <http://www.cgi.br/>
- Computer Emergency Response Team Brazil CERT.br <http://www.cert.br/>
- Previous presentations about the project <http://www.cert.br/presentations/>
- SpamPots Project white paper (in Portuguese) <http://www.cert.br/docs/whitepapers/spampots/>

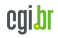